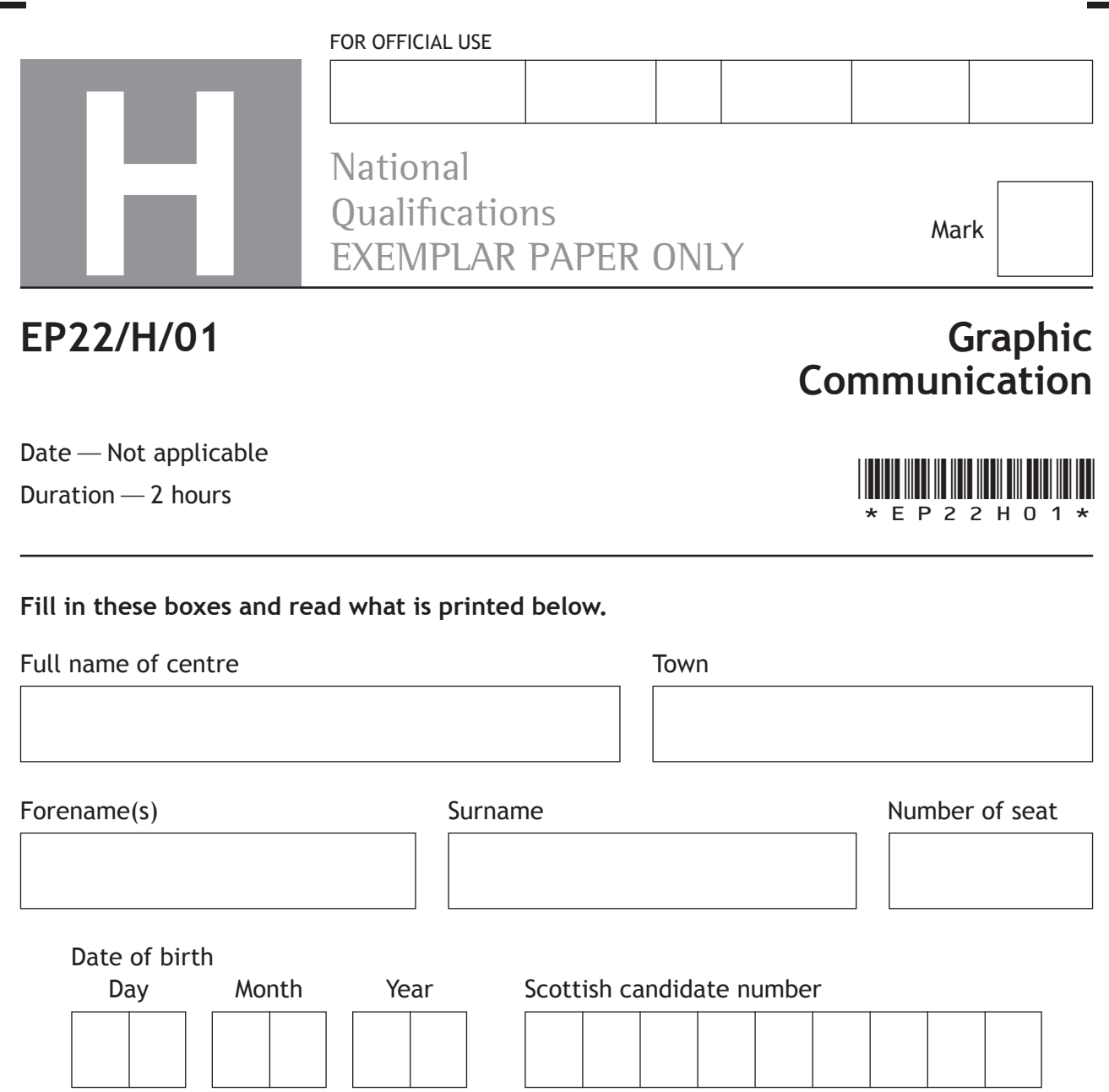

**Total marks—70**

Attempt ALL questions.

Write your answers clearly in the spaces provided in this booklet. Additional space for answers is provided at the end of this booklet. If you use this space you must clearly identify the question number you are attempting.

All dimensions are in mm.

All technical sketches and drawings use third angle projection.

You may use rulers, compasses or trammels for measuring.

In all questions you may use sketches and annotations to support your answer if you wish.

Use **blue** or **black** ink.

Before leaving the examination room you must give this booklet to the Invigilator; if you do not, you may lose all the marks for this paper.

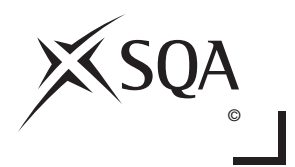

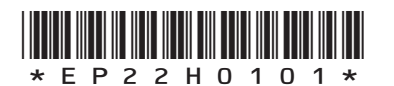

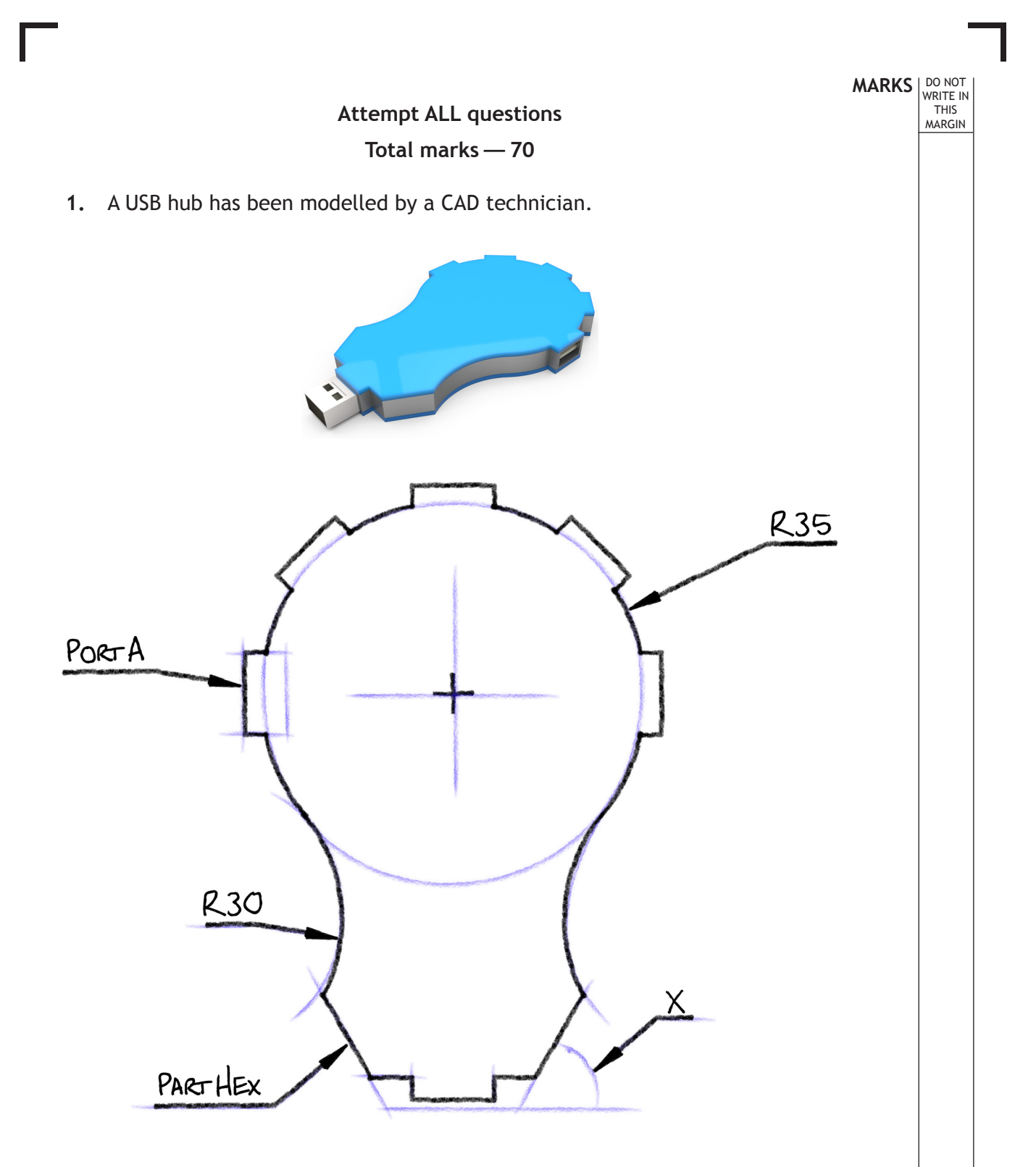

A 3D CAD model of the USB hub and its preliminary sketch are shown above.

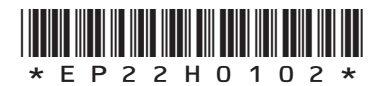

*Page two*

 (a) Describe, with reference to 2D drawing techniques, how you would create a tangent between the R30 and the R35 arcs. You may write your answer and/or sketch in the preliminary sketch on the previous page to support your answer if you prefer.

 The USB adaptor has five ports around the upper arc. The CAD technician created a 2D drawing using the information on the preliminary sketch. When drawing the ports, port A was used as the starting point.

- (b) Describe, with reference to 2D CAD drawing techniques, how the CAD technician would draw the other ports. You may write your answer and/or sketch in the preliminary sketch above to support your answer if you prefer.
- **4**

**1**

**MARKS** NO NOT

**5**

THIS MARGIN

(c) The USB hub is symmetrical about the vertical centre axis. State angle X.

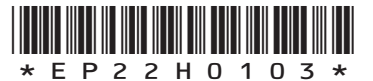

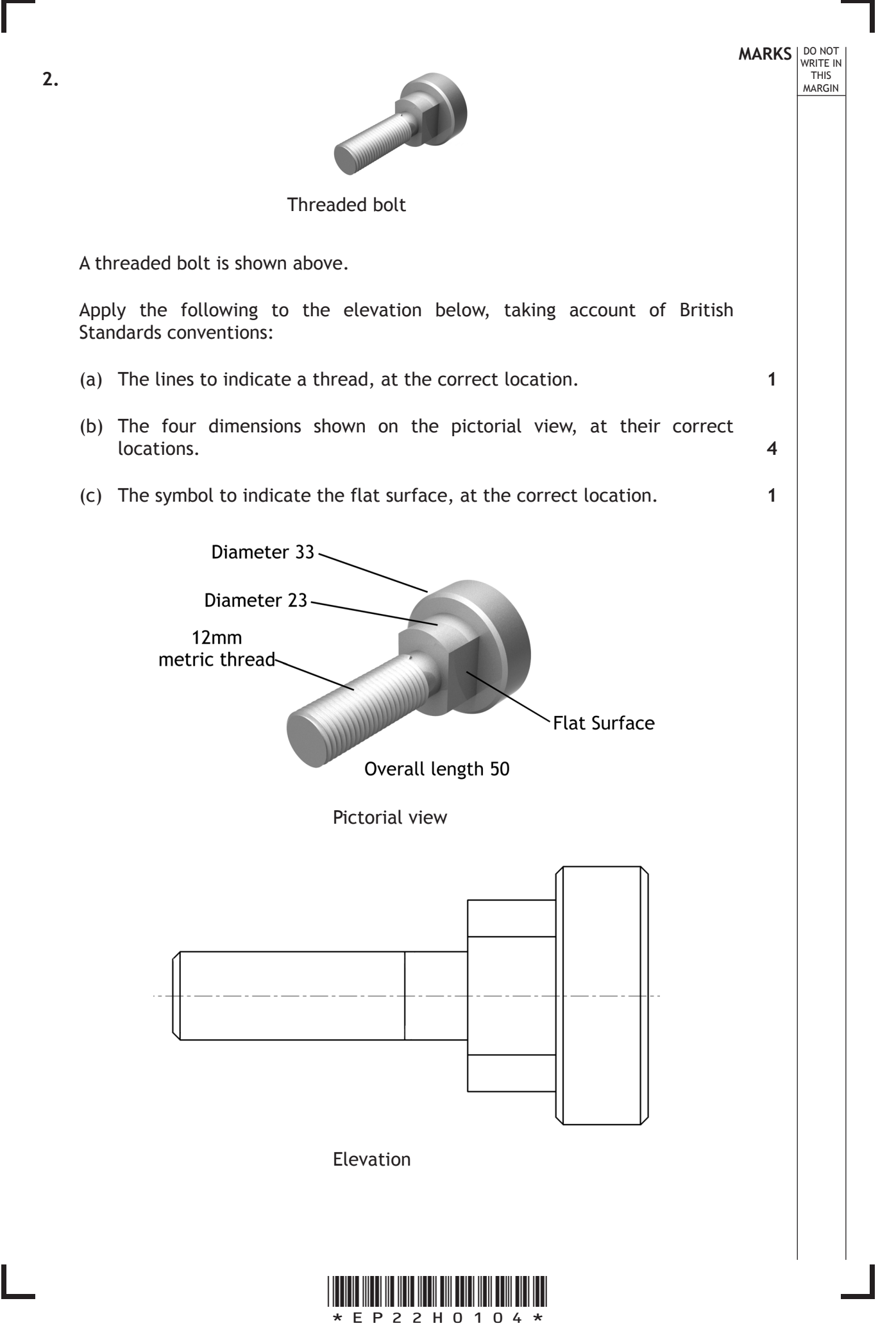

*Page four*

**3.** Infographics are a popular way of presenting statistical information.

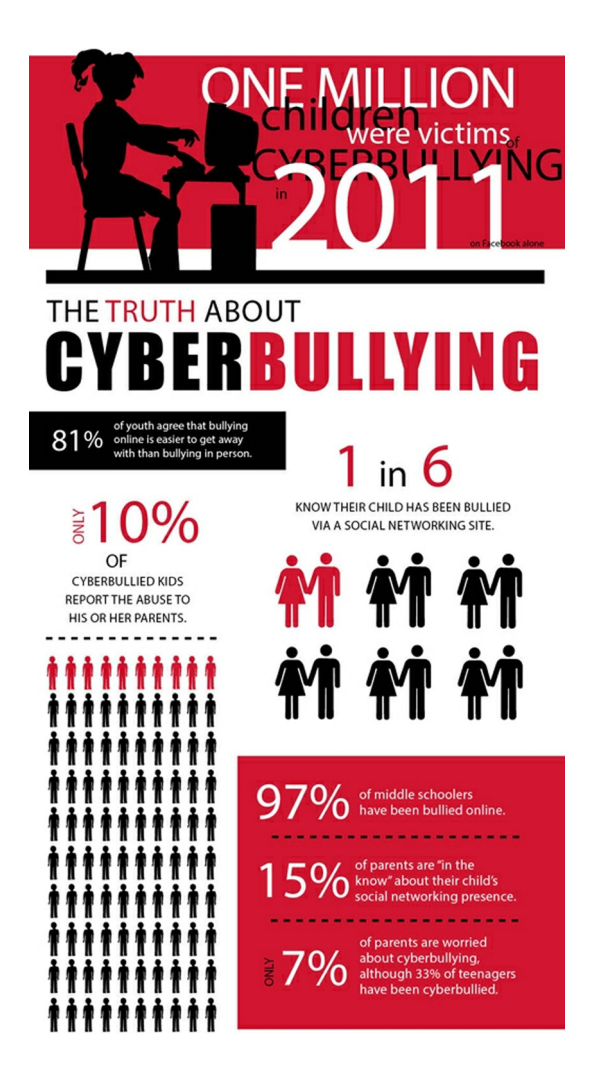

 (a) **Explain** how the design of the above infographic has been influenced by **choice of images**, **colour** and **typeface**, in attempting to communicate the information. **3**

**MARKS DO NOT WRITE IN**<br>
WRITE IN

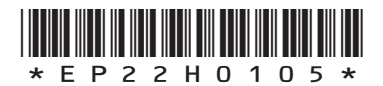

*Page five*

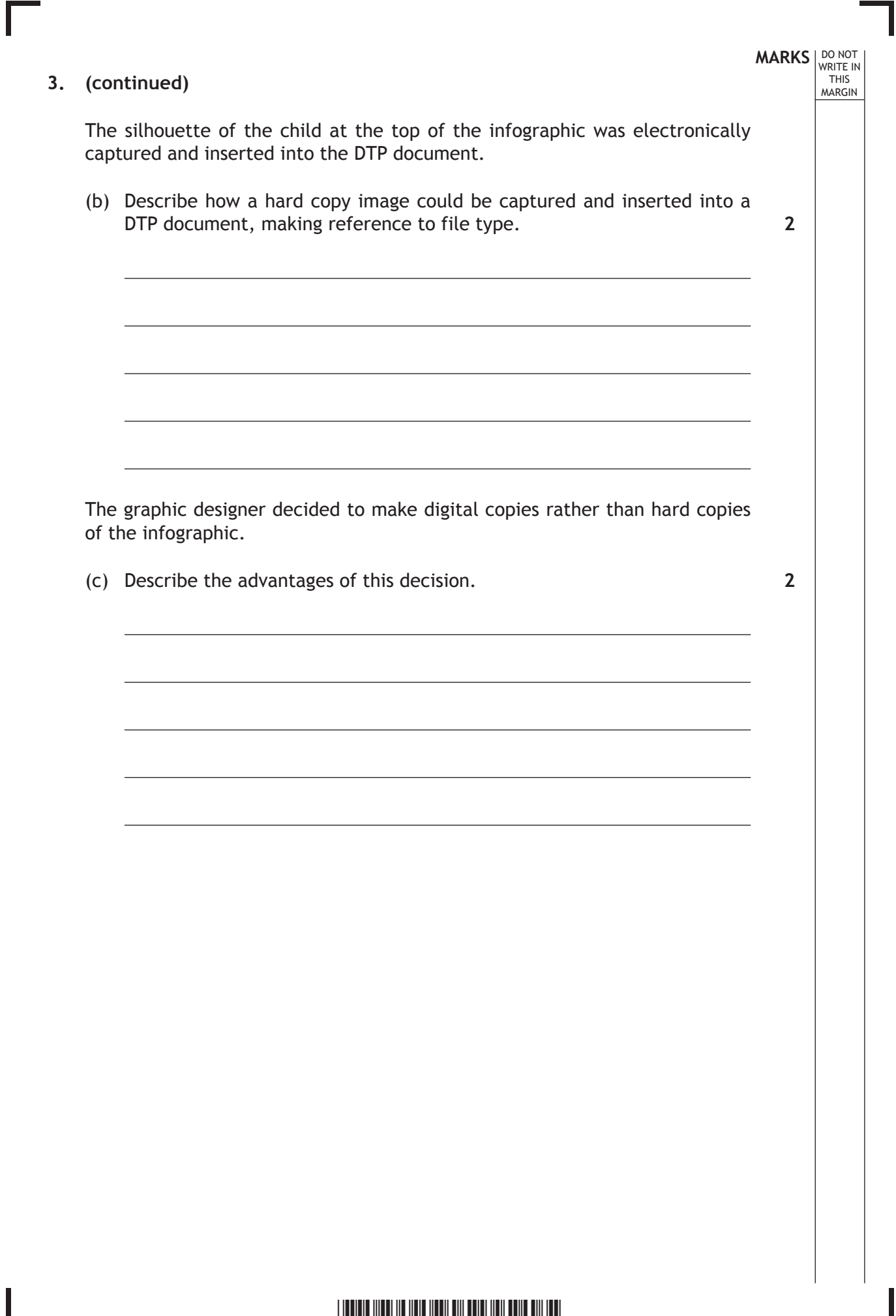

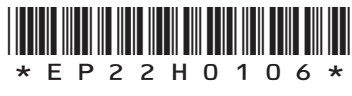

**MARKS** NO NOT THIS MARGIN **4.** For this question, you must refer to the magazine layout shown in the supplement at the end of this Exemplar Question Paper. (a) State **two** instances where the graphic designer has created depth to add interest in the magazine layout. (b) State an example of emphasis in the layout **and** explain the effect created. The graphic designer has made use of value in the magazine layout. (c) State where value has been used in the layout **and** explain the effect it has. (d) Describe how the graphic designer has created an informal and interesting look to the magazine layout. **2 2 2 2**

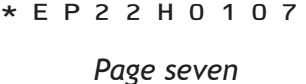

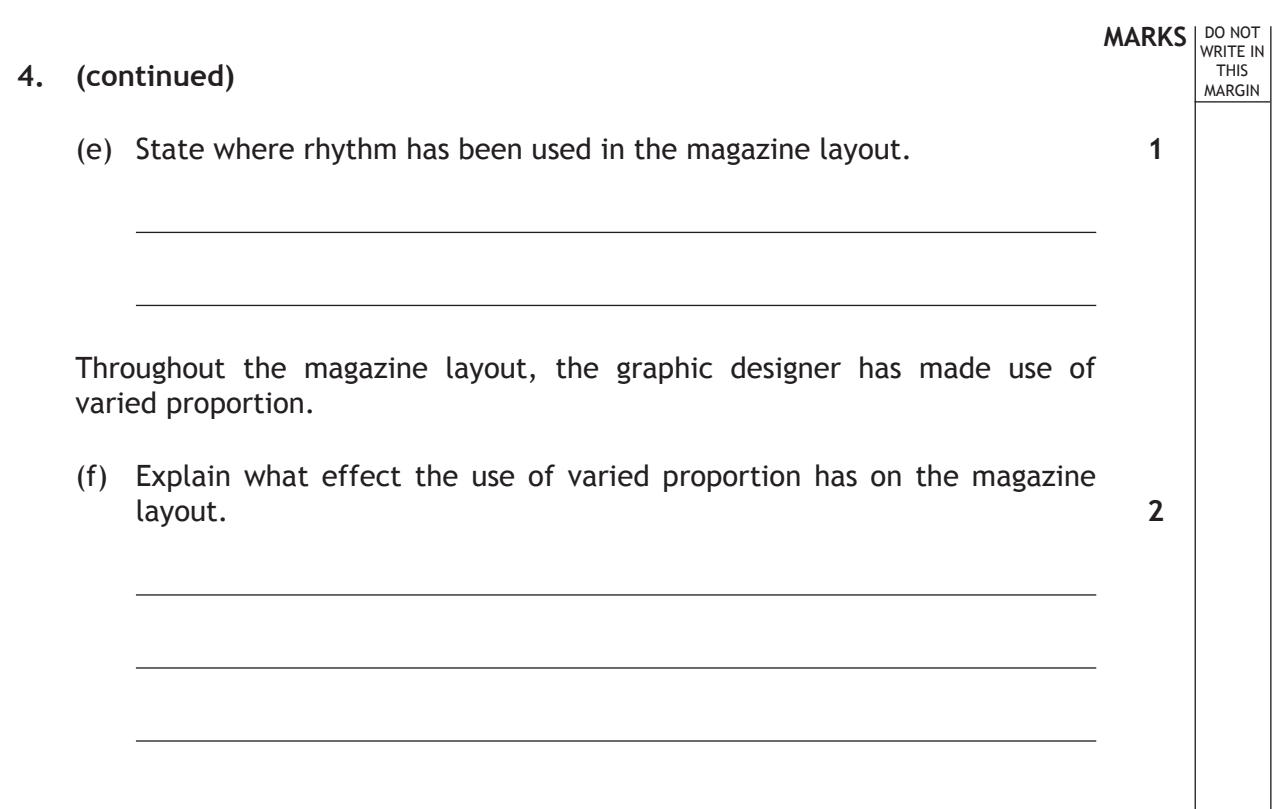

Г

L

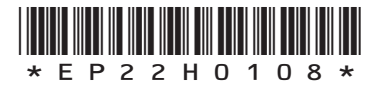

*Page eight*

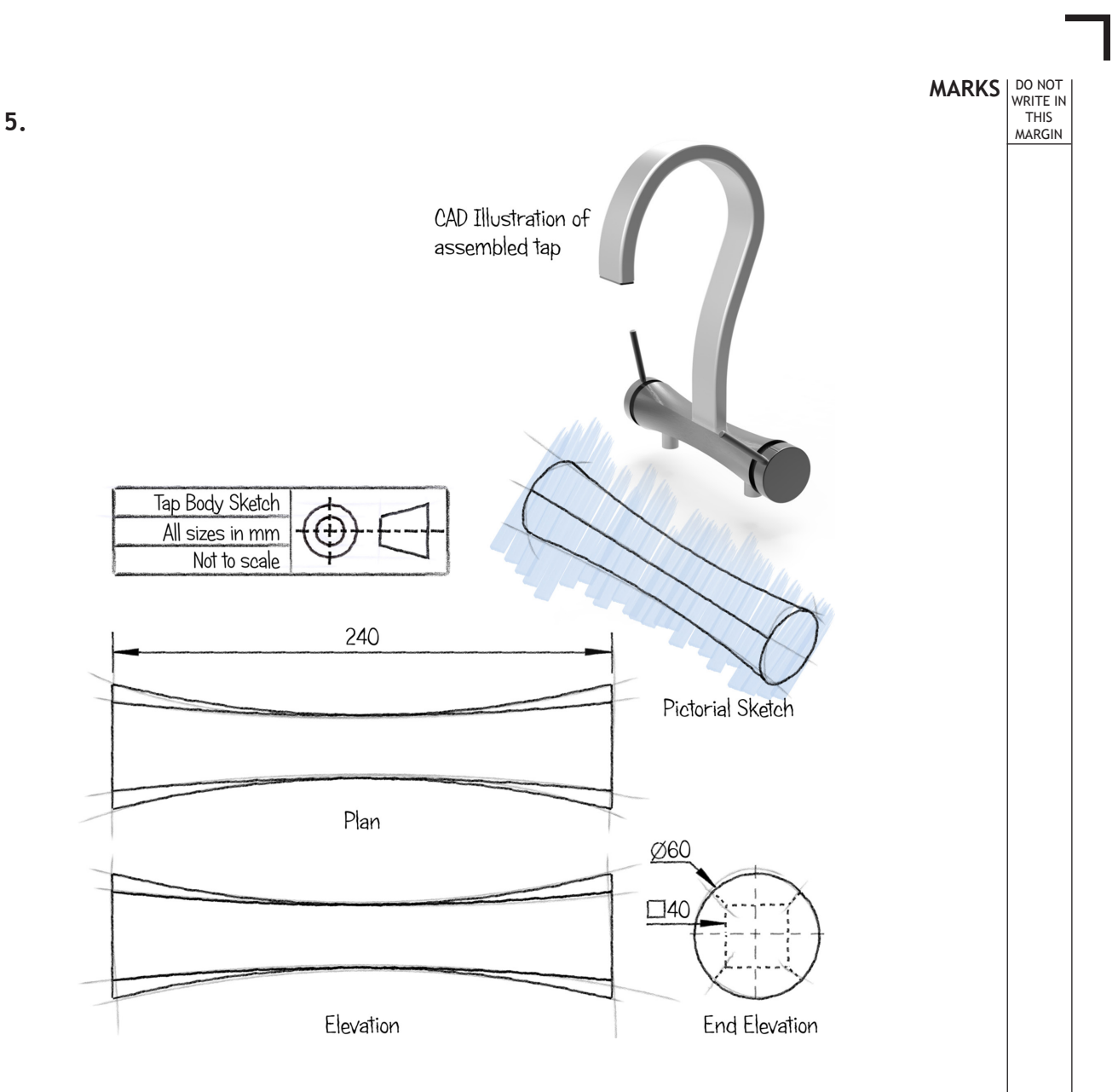

Preliminary sketches of a tap body and an assembled 3D CAD model of the tap are shown above.

(a) Describe, with reference to 3D CAD modelling techniques, how the tap body can be modelled. You should make references to the dimensions shown above. **3** 

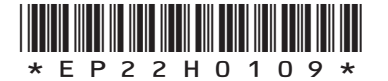

*Page nine*

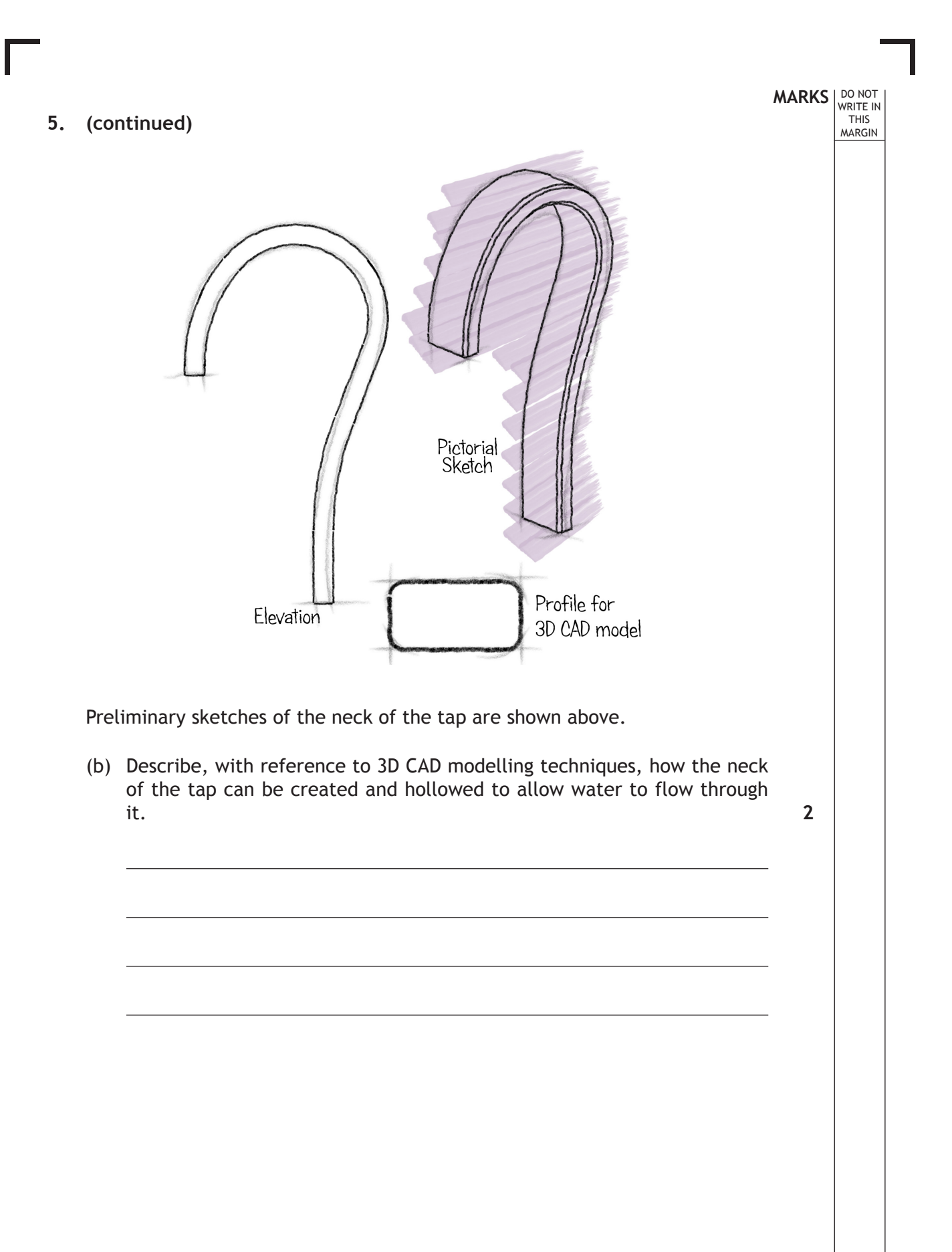

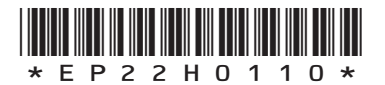

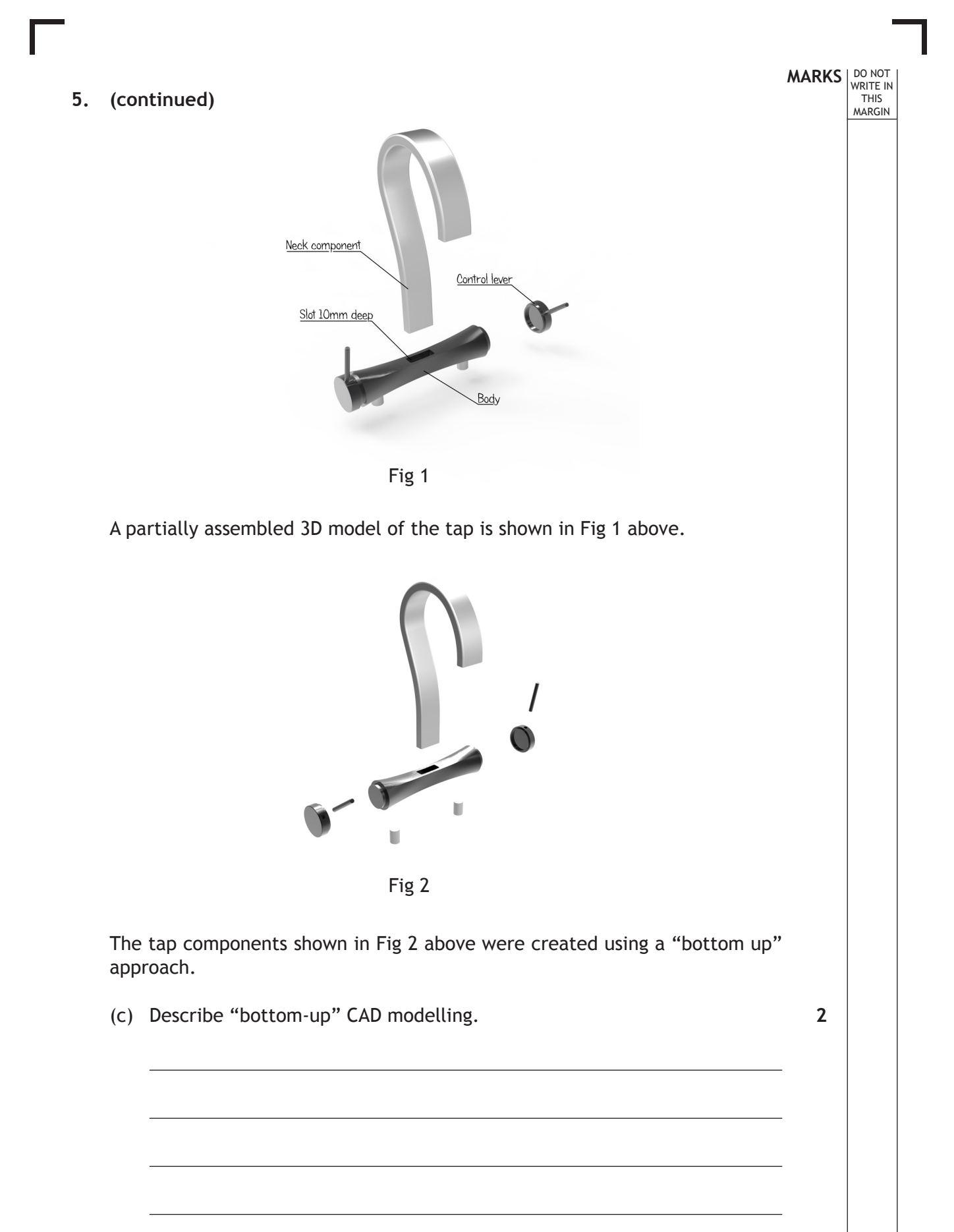

\*EP22H0111\*

*Page eleven*

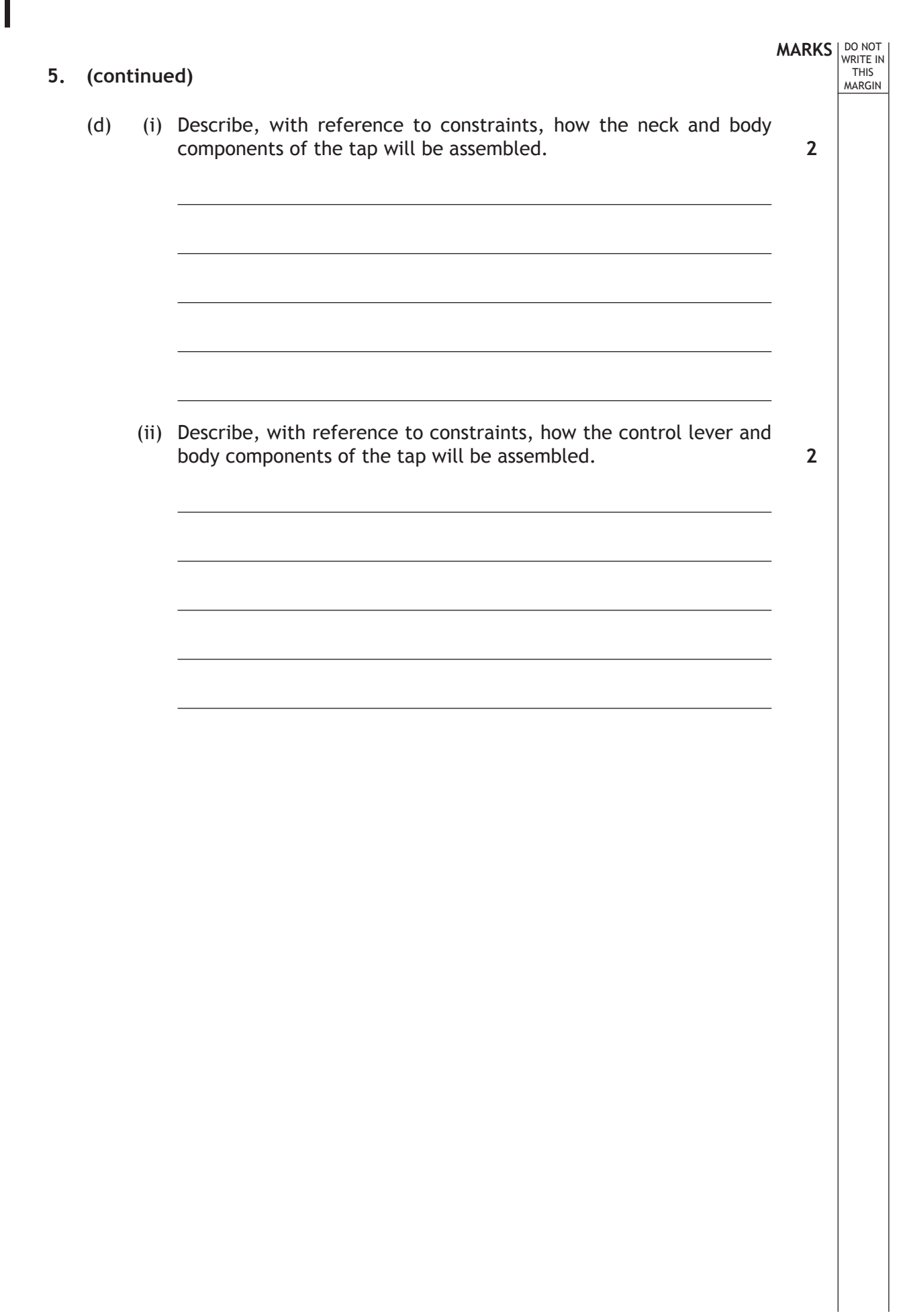

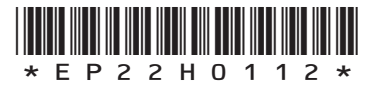

 $\mathbf{L}$ 

*Page twelve*

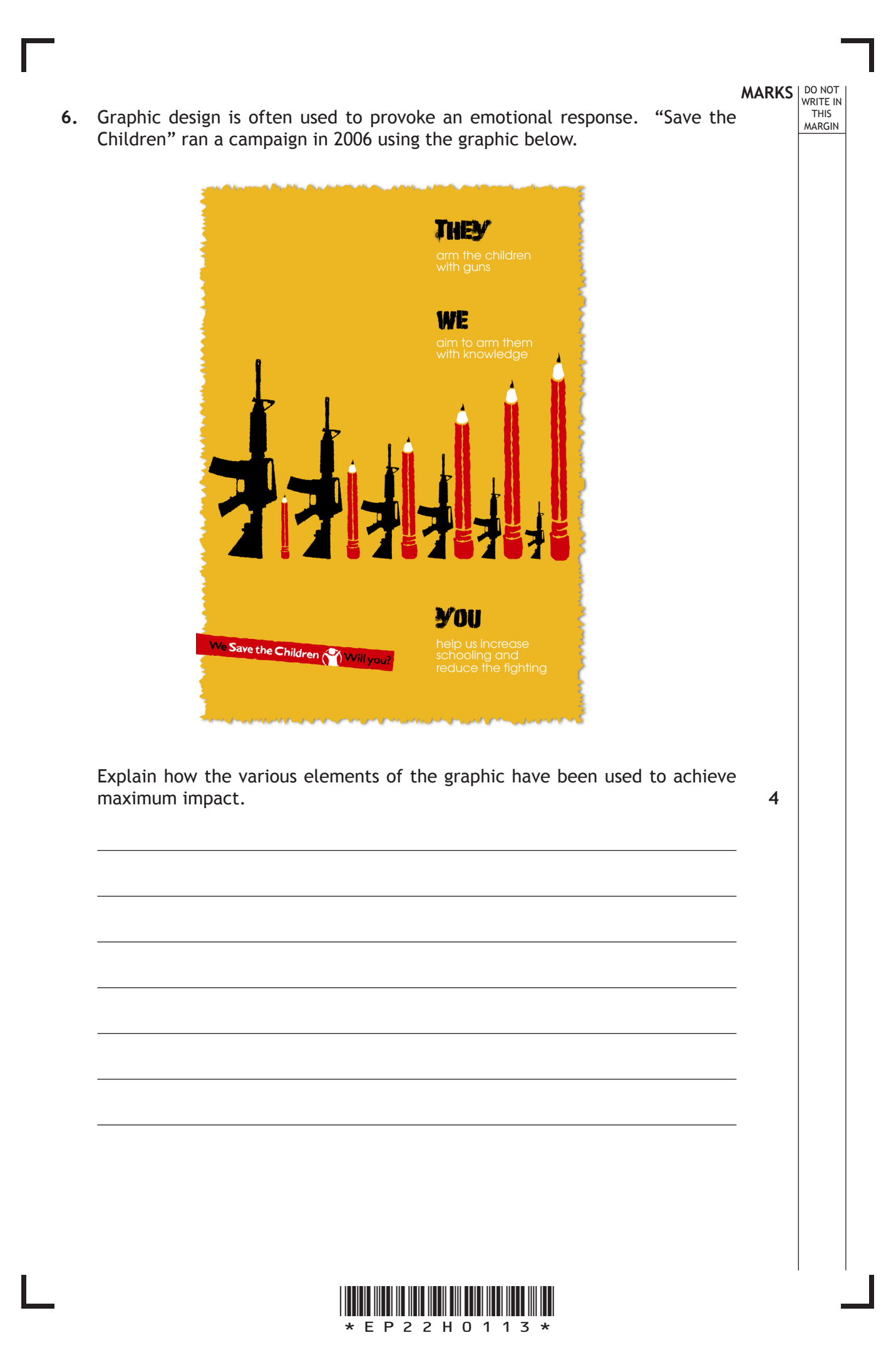

*Page thirteen*

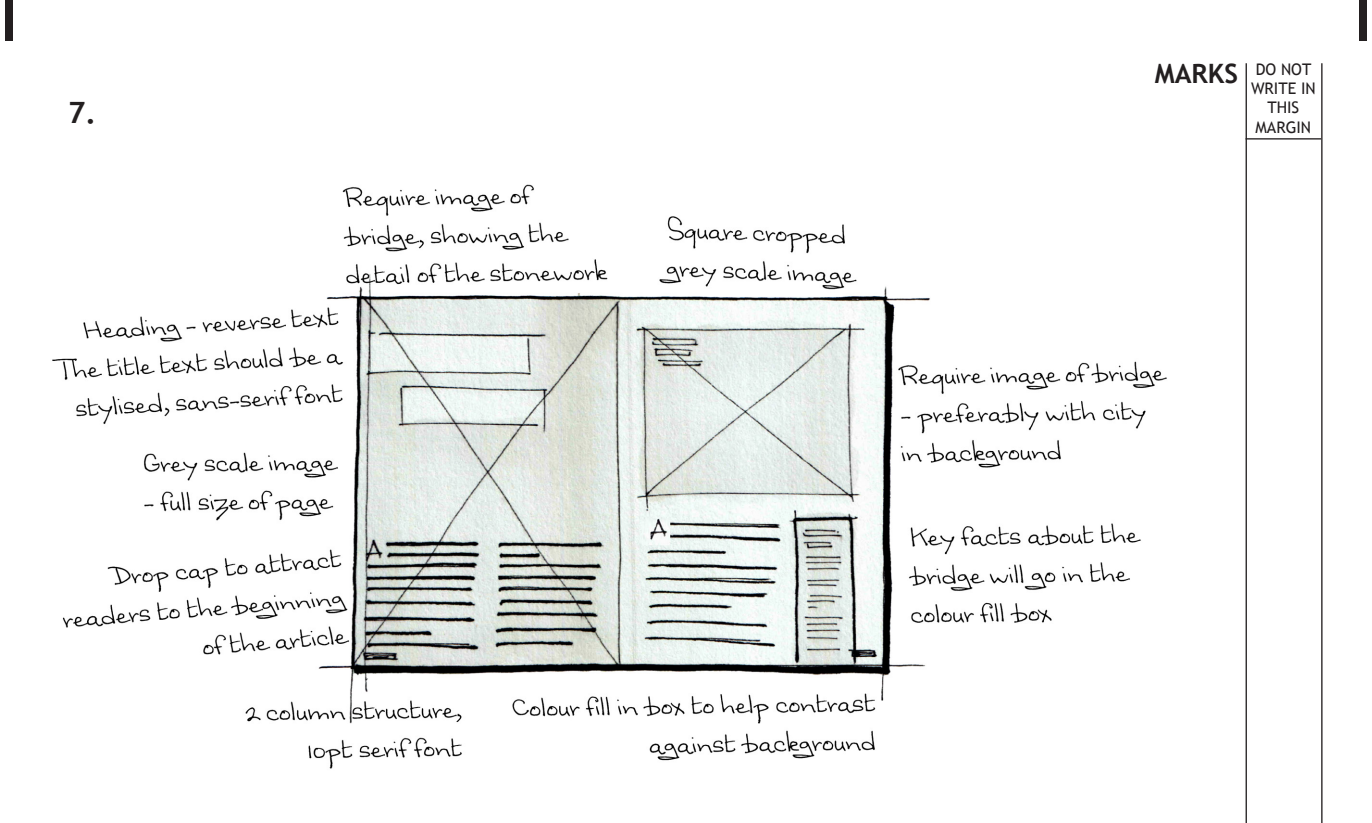

A thumbnail graphic is shown above.

Thumbnails are used extensively by graphic designers to explore and develop ideas.

(a) State two reasons why thumbnails are not appropriate to communicate ideas with a client. **2**

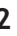

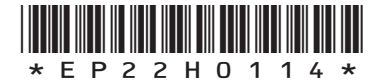

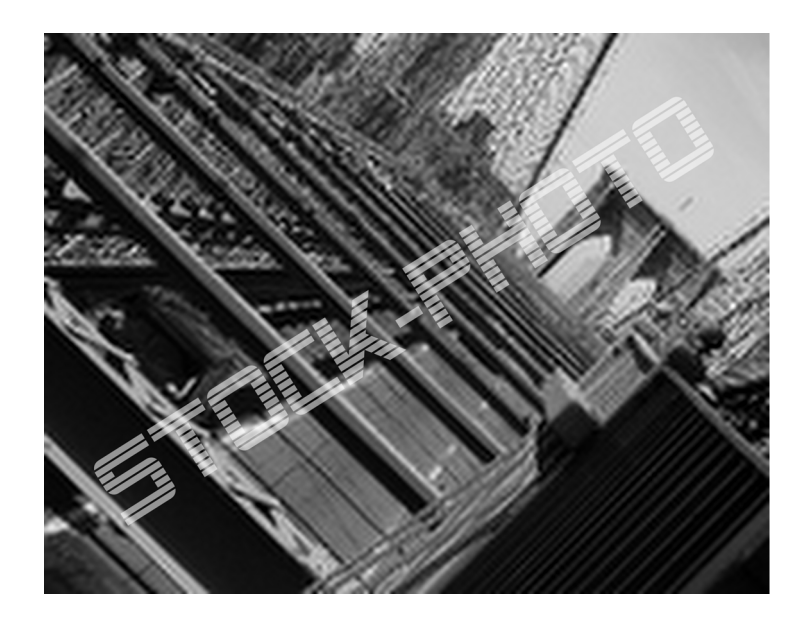

 The graphic designer decided to make use of stock photographs, such as that shown above, for the publication. These were purchased online.

(b) Describe one advantage and one disadvantage of using stock photographs. **2** 

**MARKS DO NOT WRITE IN**<br>
WRITE IN

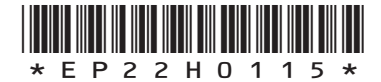

*Page fifteen*

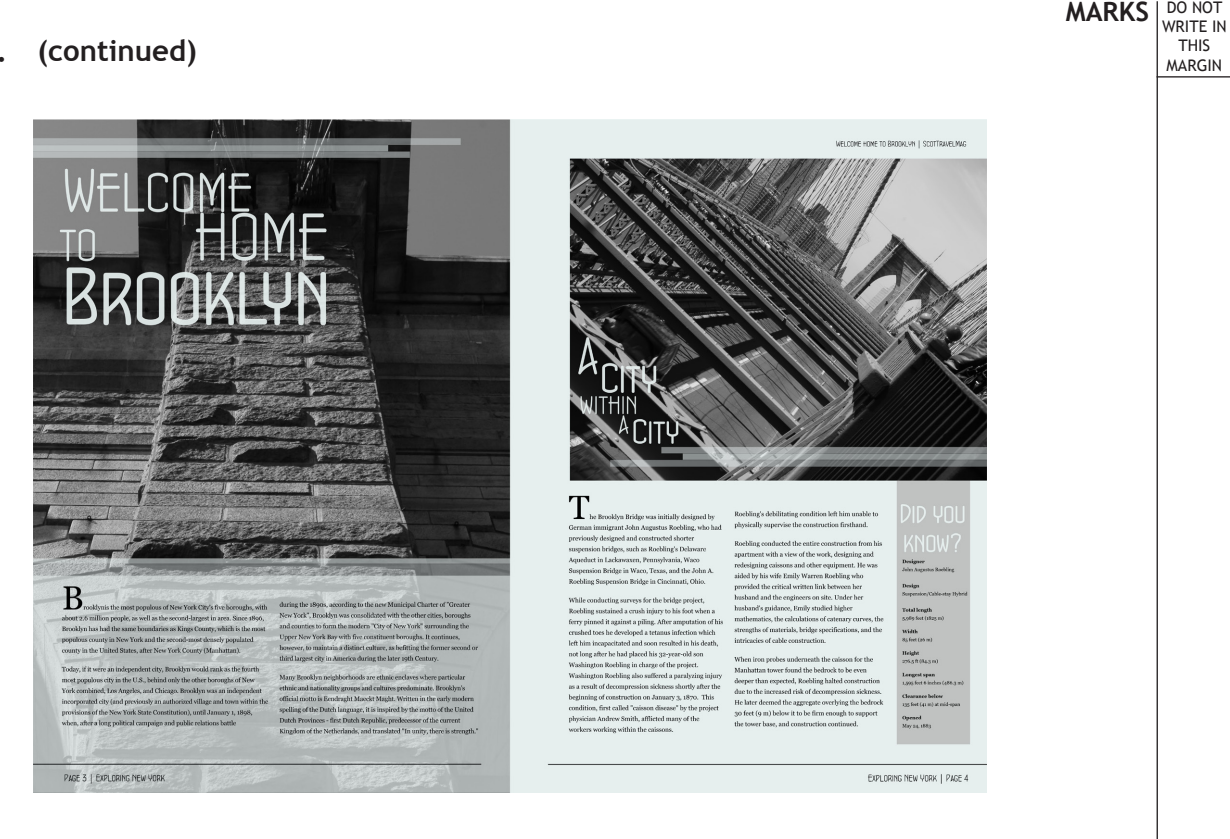

"Drop caps" have been applied at the beginning of the body text on each page of the draft layout shown above.

- (c) Describe a problem that the reader may experience with this approach.
- (d) Explain the issue the graphic designer could face when adding reverse text upon a greyscale image.

**1**

**1**

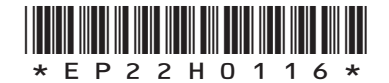

*Page sixteen*

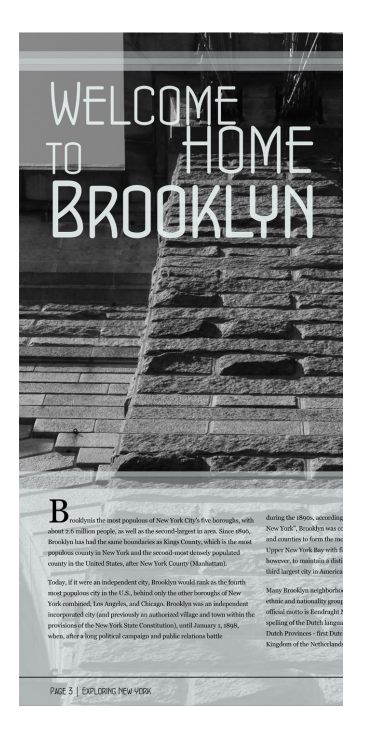

**MARKS DO NOT WRITE IN**<br>
WRITE IN

Part of the layout is shown above.

(e) Describe, with reference to the part layout, how the graphic designer has made use of the following terms.

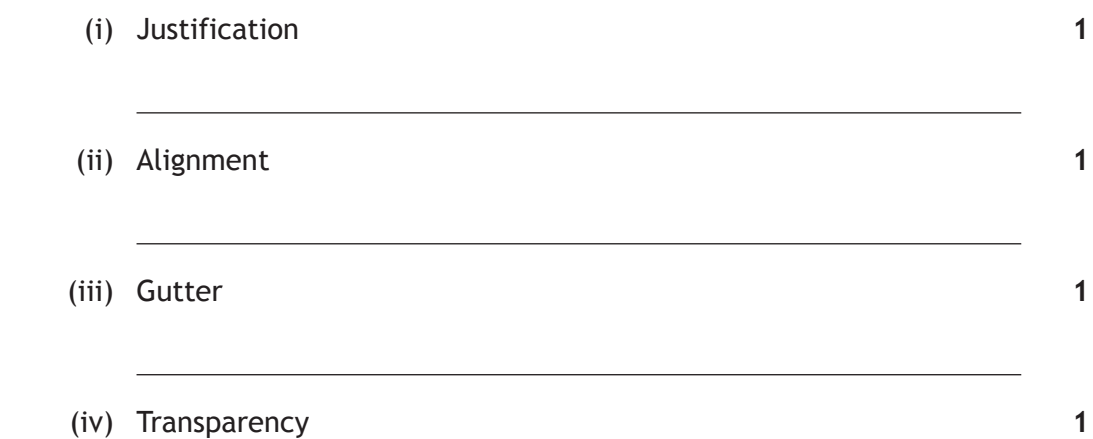

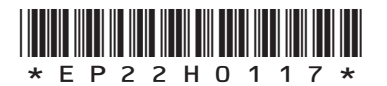

*Page seventeen*

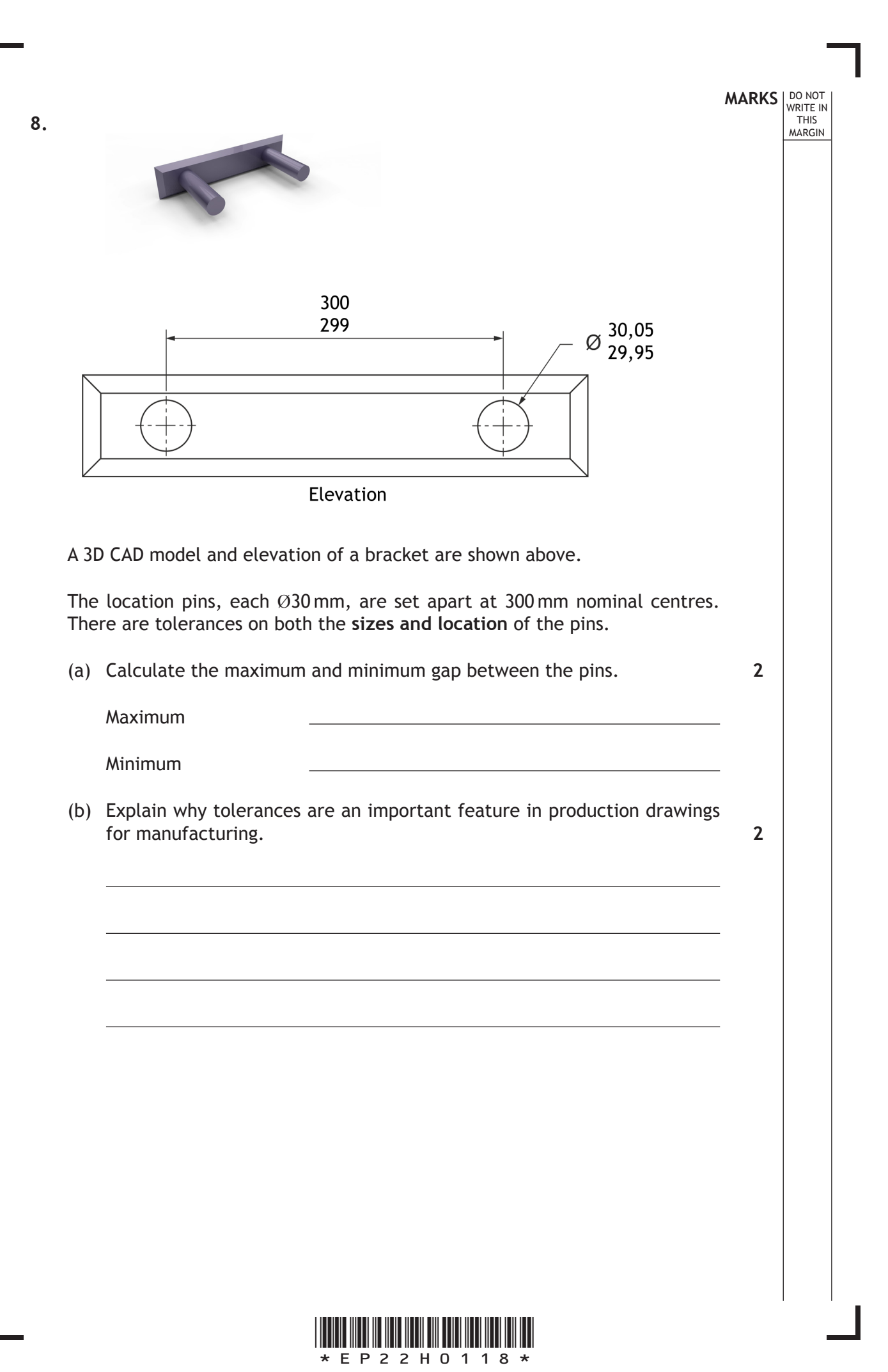

*Page eighteen*

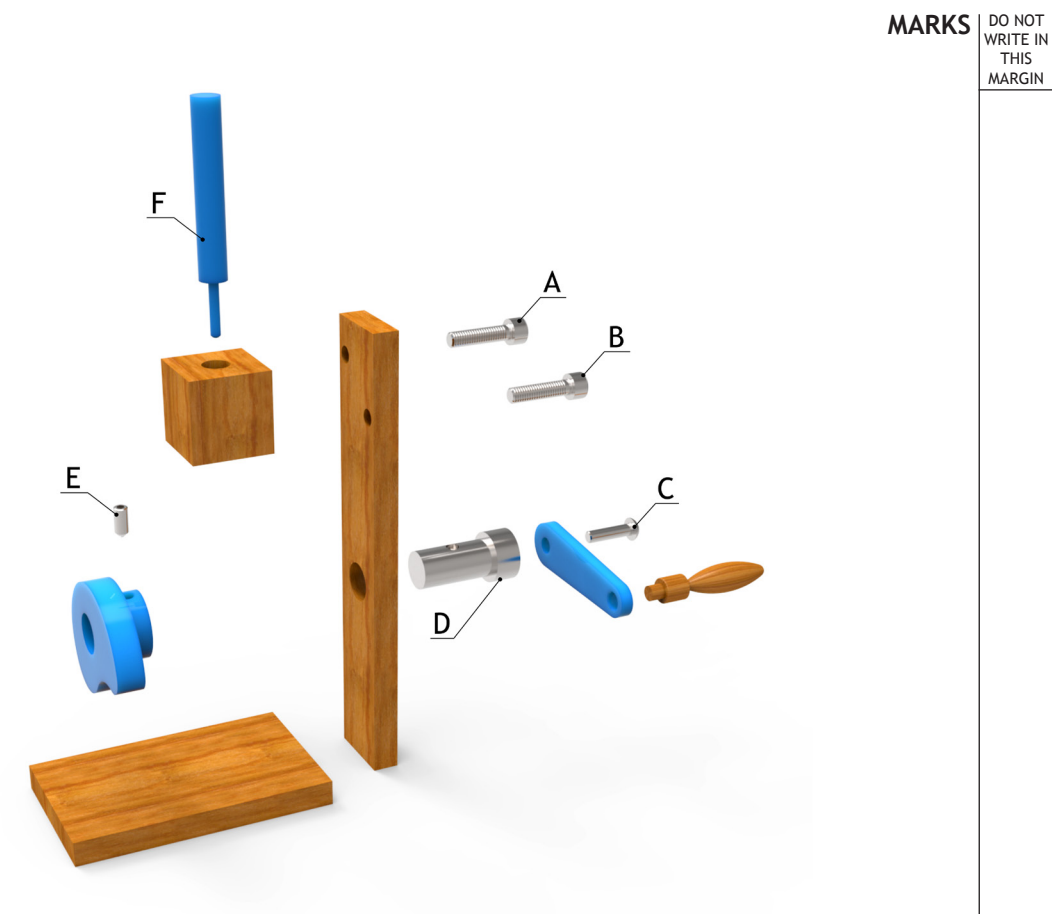

Exploded model

An exploded model of a mechanical device is shown above.

**9.**

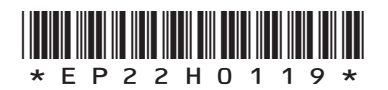

*Page nineteen*

 Apply hatching to section A-A on the drawing of the device, taking account of British Standards conventions. You should not section any component parts labelled A-F on the exploded 3D model shown opposite.

**MARKS DO NOT WRITE IN**<br>
WRITE IN

**7**

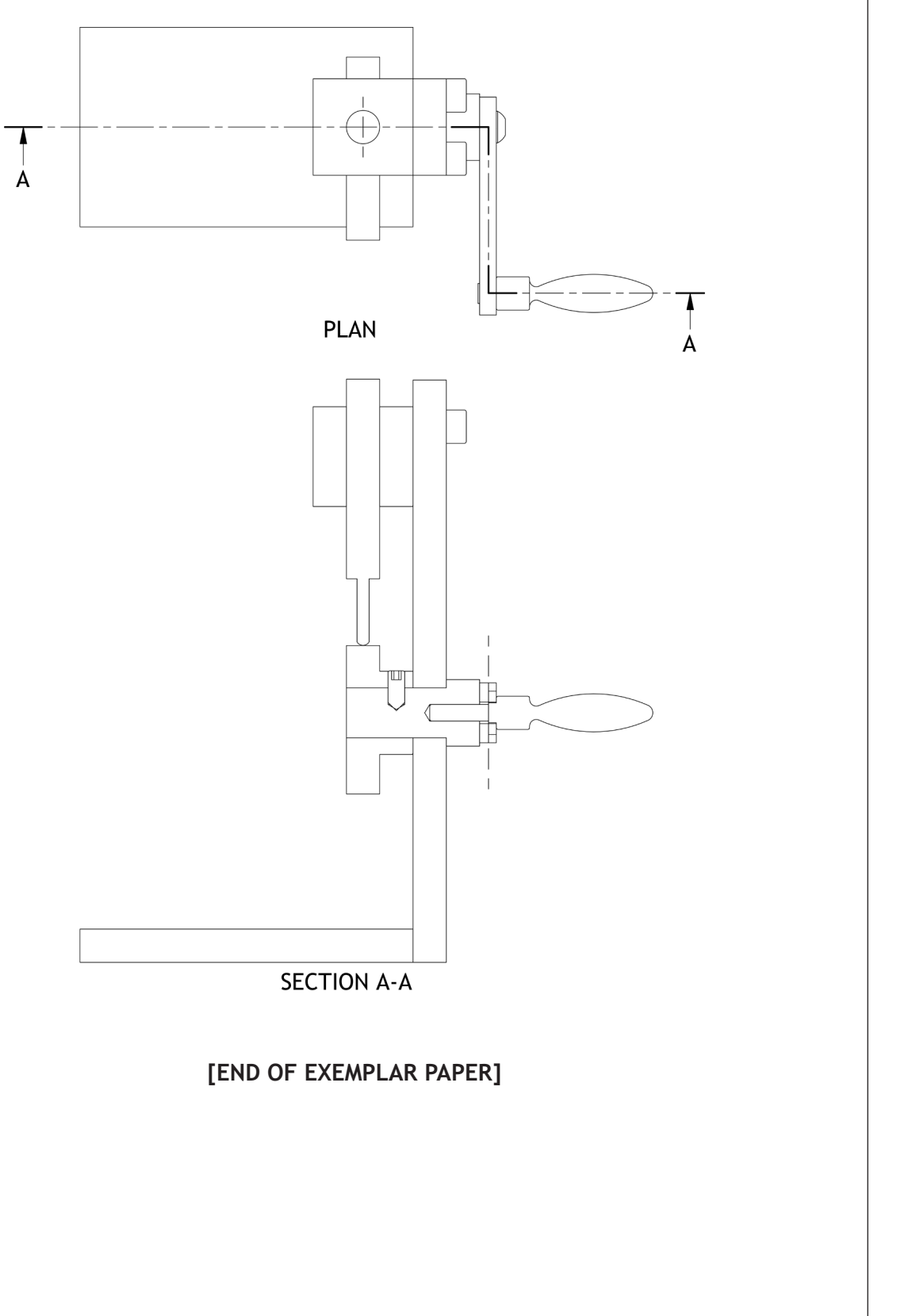

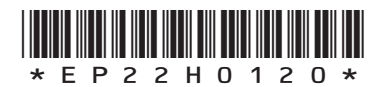

*Page twenty*

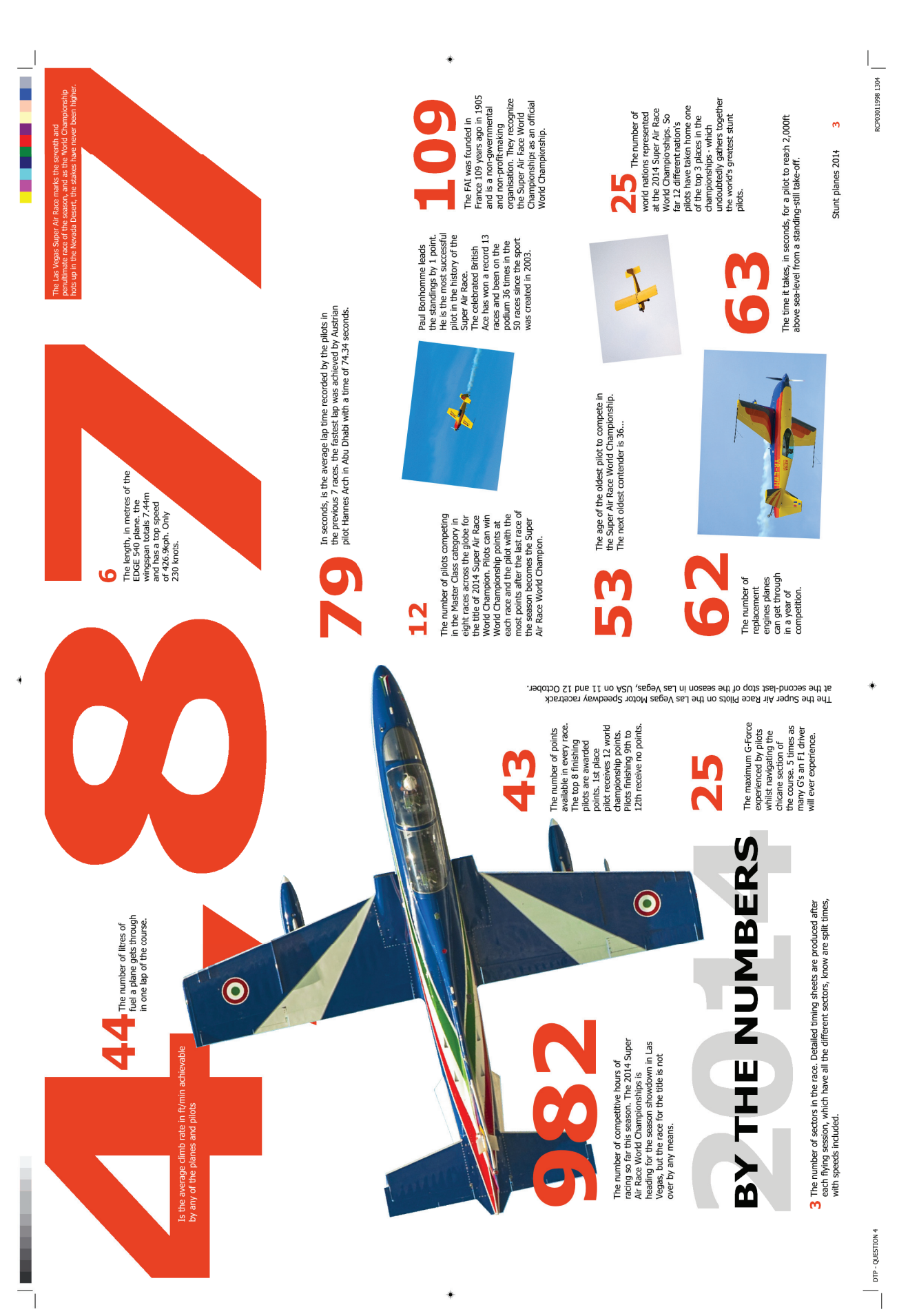

*Copyright acknowledgement* 

Question 3 – Infographic on Cyberbullying is taken from uKnowKids.com.

**SQA has made every effort to trace the owners of copyright materials reproduced in this question paper, and seek permissions. We will be happy to incorporate any missing acknowledgements. Please contact Janine.Anderson@sqa.org.uk.**

Question 6 – Graphic is taken from the 'Save the Children' Campaign, 2006.

**SQA has made every effort to trace the owners of copyright materials reproduced in this question paper, and seek permissions. We will be happy to incorporate any missing acknowledgements. Please contact Janine.Anderson@sqa.org.uk.**

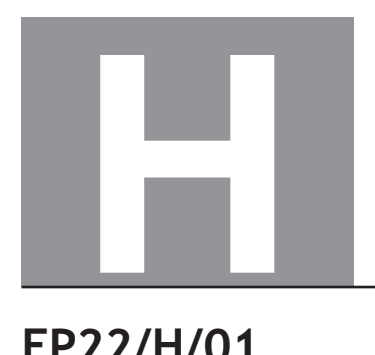

**National Oualifications** EXEMPLAR PAPER ONLY

**EP22/H/01**

# **Graphic Communication**

# Marking Instructions

These Marking Instructions have been provided to show how SQA would mark this Exemplar Question Paper.

The information in this publication may be reproduced to support SQA qualifications only on a non-commercial basis. If it is to be used for any other purpose, written permission must be obtained from SQA's Marketing team on permissions@sqa.org.uk.

Where the publication includes materials from sources other than SQA (ie secondary copyright), this material should only be reproduced for the purposes of examination or assessment. If it needs to be reproduced for any other purpose it is the user's responsibility to obtain the necessary copyright clearance.

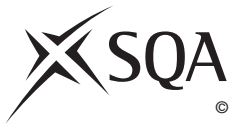

#### **General Marking Principles for Higher Graphic Communication**

*This information is provided to help you understand the general principles you must apply when marking candidate responses to questions in this Paper. These principles must be read in conjunction with the detailed Marking Instructions, which identify the key features required in candidate responses.*

- **(a)** Marks for each candidate response must always be assigned in line with these general marking principles and the detailed Marking Instructions for this assessment.
- **(b)** Marking should always be positive. This means that, for each candidate response, marks are accumulated for the demonstration of relevant skills, knowledge and understanding: they are not deducted from a maximum on the basis of errors or omissions.
- **(c)** For each candidate response, the following provides an overview of the marking principles. Refer to the Marking Instructions for further guidance on how these principles should be applied.

#### (i) Questions that ask candidates to **describe**

Candidates must provide a statement or structure of characteristics and/or features. This should be more than an outline or a list. Candidates may refer to, for instance, a concept, experiment, situation, or facts in the context of and appropriate to the question. Candidates will normally be required to make the same number of factual/appropriate points as are awarded in the question.

#### (ii) Questions that ask candidates to **explain**

Candidates must generally relate cause and effect and/or make relationships between things clear. These will be related to the context of the question or a specific area within a question.

#### (iii) Questions that ask candidates to **compare**

Candidates must generally demonstrate knowledge and understanding of the similarities and/or differences between, for instance, things, methods, or choices. These will be related to the context of the question or a specific area within a question.

#### (iv) Questions that ask candidates to **state**

Candidates must present an answer in brief form.

**(d)** Candidates can respond to any question using text, sketching, annotations or combinations where they prefer. No marks shall be awarded for the quality of sketching. Marking will relate only to the information being conveyed.

### **Marking Instructions for each question**

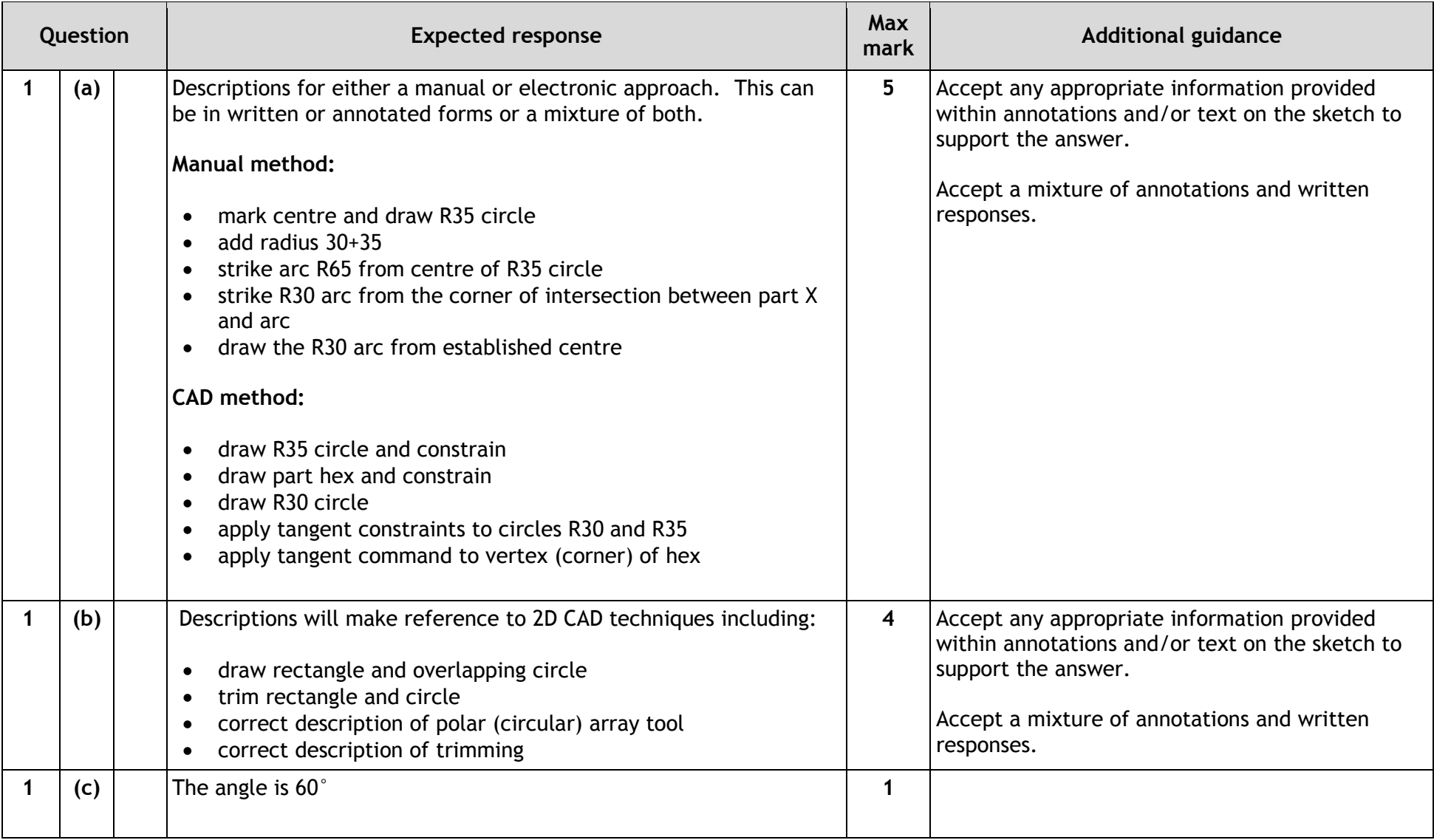

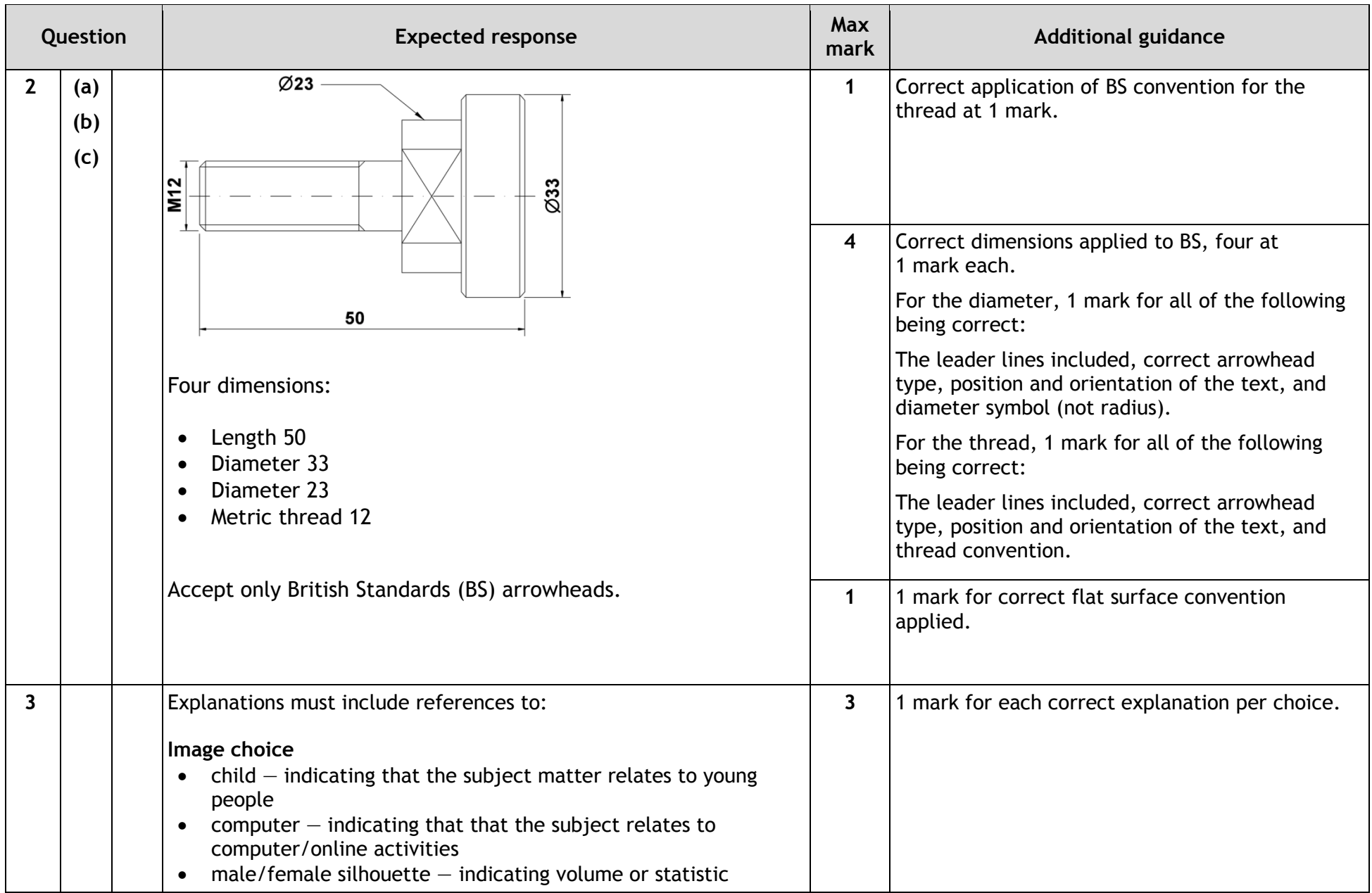

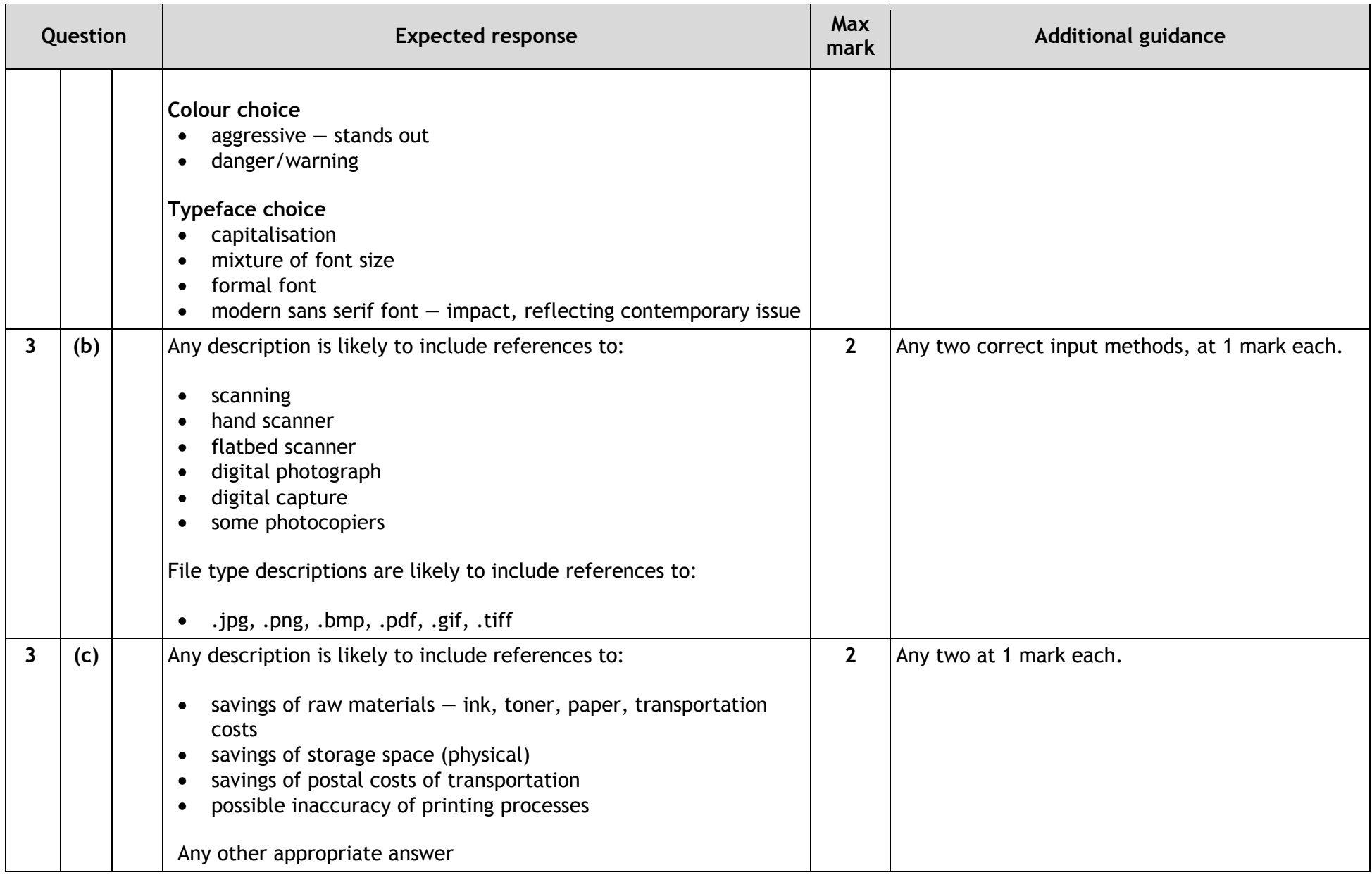

![](_page_27_Picture_150.jpeg)

![](_page_28_Picture_256.jpeg)

![](_page_29_Picture_168.jpeg)

![](_page_30_Picture_165.jpeg)

![](_page_31_Picture_159.jpeg)

![](_page_32_Picture_44.jpeg)

# **[END OF EXEMPLAR MARKING INSTRUCTIONS]**